Name \_\_\_\_\_ Date \_\_\_\_

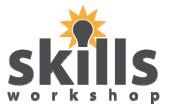

Use the Internet to complete the quiz below. Write your answers on the sheet on page 2. Print out the pictures at the end of the quiz with your name and the date that you finished it on.

Who was the voice of Shrek? How many children has David Cameron got?

How many calories in a Kit Kat?

Find a picture
of an English
policeman.
Copy and paste
into Word

How much does entry to Paulton's Park cost for an adult?

What is the Actor's name who plays Cain in Emmerdale?

What is the
Actor's name
who plays
Billy Mitchell
in Eastenders?

What is the capital of Norway?

Who played
the part of
Mr Potts in Chitty
Chitty Bang Bang?

How much is
a tube of
Colgate Total Care
toothpaste?

11 What is the capital of Germany?

How many calories in a MacDonalds cheeseburger?

Name a number one hit by JLS.

14 Find a picture
of a smoke alarm.
Copy and paste
into Word.

Find a picture
of a red telephone
box. Copy and
paste into Word.

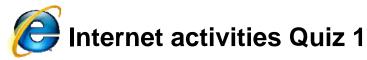

Name \_\_\_\_\_ Date \_\_\_\_

## **Answer Sheet (Quiz 1)**

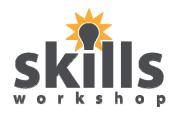

| (S) (M) (M) (S) (M) (M) (M) (M) (M) (M) (M) (M) (M) (M | £                                                                                                    |                         |
|--------------------------------------------------------|----------------------------------------------------------------------------------------------------|-------------------------|
| 1                                                      | 6                                                                                                    | 11                      |
| ?                                                      | (Act of Control of Control of Con | ₩                       |
| 2                                                      | 7                                                                                                    | 12                      |
| <u> </u>                                               |                                                                                                    | <b>.</b>                |
| 3                                                      | 8                                                                                                    | 13                      |
| Ŏ                                                      |                                                                                                    | ŏ                       |
| 4 See picture printout                                 | 9                                                                                                    | 14 See picture printout |
| £                                                      |                                                                                                    | Ŏ                       |
| 5                                                      | 10                                                                                                    | 15 See picture printout |

To obtain an editable Word version of this document please upload and share your own resource contributions at <a href="https://www.skillsworkshop.org">www.skillsworkshop.org</a> THANK YOU